#### Introduction to STATA

Adrian Rohit Dass
Institute of Health Policy, Management, and Evaluation
Canadian Centre for Health Economics
University of Toronto

September 22, 2023

#### Outline

- Why use STATA?
- Reading/Cleaning data
- Regression Analysis
- Post-estimation Diagnostic Checks
- Other Topics in STATA
- Applied Example
- STATA Resources

# Learning Curves of Various Software Packages

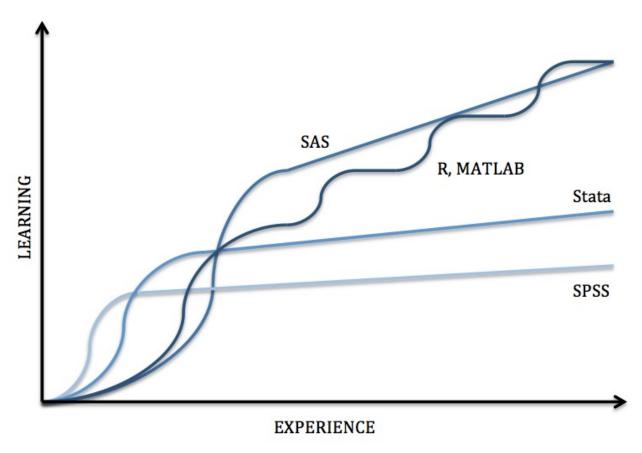

Source: https://sites.google.com/a/nyu.edu/statistical-software-guide/summary

# Summary of Various Statistical Software Packages

| Software | Interface*     | Learning<br>Curve | Data Manipulation | Statistical Analysis                 | Graphics  | Specialties                                                                        |
|----------|----------------|-------------------|-------------------|--------------------------------------|-----------|------------------------------------------------------------------------------------|
| SPSS     | Menus & Syntax | Gradual           | Moderate          | Moderate Scope<br>Low Versatility    | Good      | Custom Tables, ANOVA & Multivariate Analysis                                       |
| Stata    | Menus & Syntax | Moderate          | Strong            | Broad Scope<br>Medium Versatility    | Good      | Panel Data, Survey Data Analysis & Multiple Imputation                             |
| SAS      | Syntax         | Steep             | Very Strong       | Very Broad Scope<br>High Versatility | Very Good | Large Datasets, Reporting, Password Encryption &<br>Components for Specific Fields |
| R        | Syntax         | Steep             | Very Strong       | Very Broad Scope<br>High Versatility | Excellent | Packages for Graphics, Web Scraping, Machine Learning & Predictive Modeling        |
| MATLAB   | Syntax         | Steep             | Very Strong       | Limited Scope<br>High Versatility    | Excellent | Simulations, Multidimensional Data, Image & Signal Processing                      |

The primary interface is holded in the case of multiple interface types available

Source: https://sites.google.com/a/nyu.edu/statistical-software-guide/summary

### Why STATA?

- Moderate learning curve
- Widely used in economics and other social sciences
- Feature rich for analyzing various types of data (survey data, panel data, etc.)
- Wide array of free, user-written routines to expand the scope of STATA's capabilities
- Support for export of regression results to tables through packages such as "estout" (STATA 16 or older) or Tables feature (STATA 17)

#### STATA Purchasing options (from UofT)

For more information:

https://onesearch.library.utoronto.ca/ic/stata-

gradplan-u-t

## Reading/Cleaning data

#### **STATA Basics**

- Contains a menu and syntax based interface
- Prior programming experience is not required, but can be helpful (especially with the syntax based .do files)
- Case sensitive, so be careful:
   l.e.
  - regress y x results will result in a successful OLS estimation (if everything else is right)
  - Regress y x results <u>will</u> in an error message

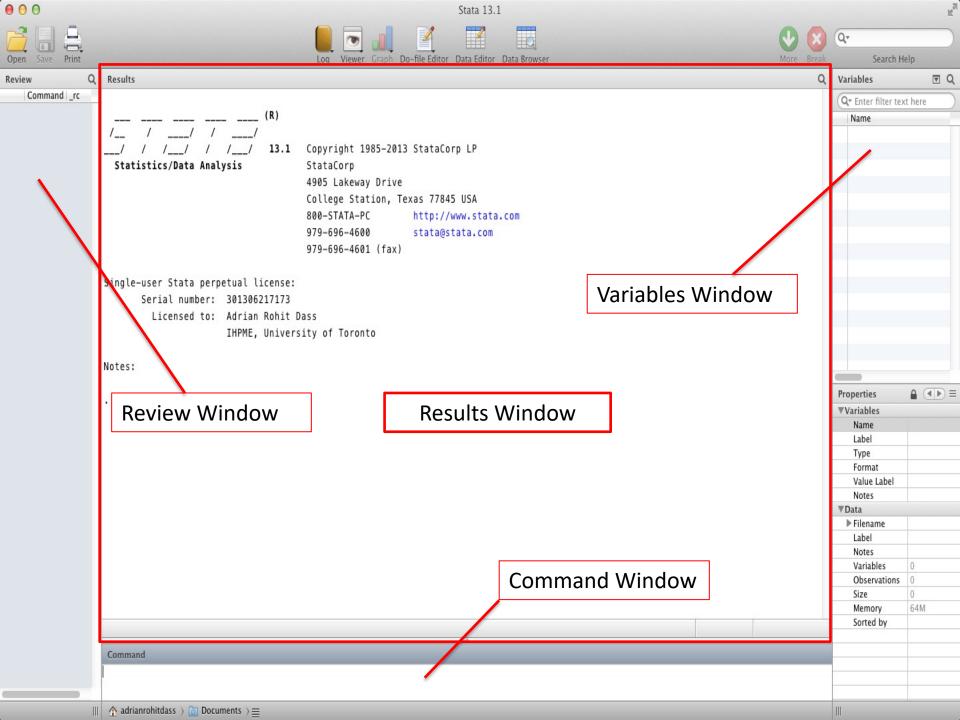

### Starting a Log File

This should generally be your *first* step when using Stata

- Menu:
  - File  $\rightarrow$  Log  $\rightarrow$  Begin:

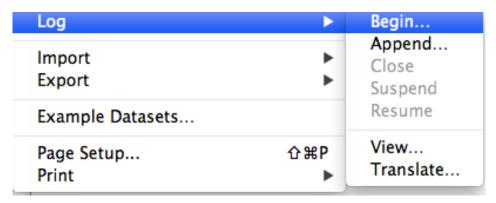

- Stata will prompt you to name the file. Pick a creative name (E.g. logfile1), then click ok
- At this point, Stata will record everything you do (importing data, running commands, regression output, etc)
- Syntax:
  - log using filename [, append replace [text|smcl] name(logname)]

#### Importing Data into Stata

- Menu
  - File  $\rightarrow$  Import  $\rightarrow$  Choose appropriate option:

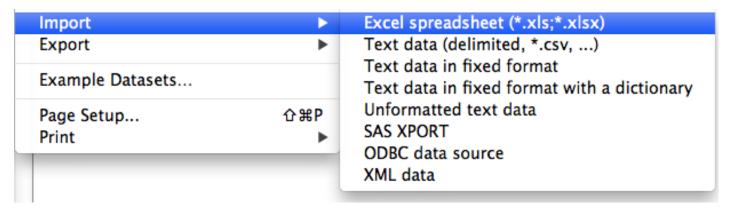

- .csv (Comma Separated) is a common option, but .xls (Microsoft Excel Format) and other formats are compatible too
- Syntax
  - import excel [using] filename [, import excel options]
  - For .csv files, command changes to import delimited

# Importing Data into STATA (Microsoft Excel (.xls))

| /US                                                                                                    | sers/            | adrianr             | ohitdas                  | s/Docur          | nents                | /Stata Tutorial/HTWT2.xls Browse                                                                                                    |  |  |
|----------------------------------------------------------------------------------------------------|------------------|---------------------|--------------------------|------------------|----------------------|----------------------------------------------------------------------------------------------------|--|--|
| 700                                                                                                    | ,                |                     |                          | , 2000.          |                      | , state recording to the state of the state of the state |  |  |
| Wor                                                                                                    | kshe             | et:                 |                          |                  |                      | Cell range:                                                                                                    |  |  |
| Sh                                                                                                    | eet1             | A1:E21              |                          |                  | \$ A1:E21            |                                                                                                    |  |  |
| ✓ Import first row as variable names Variable case: preserve   ☐ Import all data as strings  Preview: (showing rows 2-21 of 21) |                  |                     |                          |                  |                      |                                                                                                    |  |  |
| riev                                                                                                    | obs              |                     |                          | Gender           |                      |                                                                                                    |  |  |
| 2                                                                                                    | 1                | 5                   | 140                      |                  | 13                   |                                                                                                    |  |  |
| 3                                                                                                    | 2                | 9                   | 157                      | _                | 15                   |                                                                                                    |  |  |
| 3                                                                                                    |                  |                     |                          | •                | 10                   |                                                                                                    |  |  |
| 4                                                                                                    | 3                | 13                  | 205                      | U                | 18                   |                                                                                                    |  |  |
|                                                                                                    | 3<br>4           | 13<br>12            | 205<br>198               |                  | NA                   |                                                                                                    |  |  |
| 4                                                                                                    |                  |                     |                          |                  |                      |                                                                                                    |  |  |
| 4<br>5                                                                                                    | 4                | 12                  | 198                      | 0                | NA                   |                                                                                                    |  |  |
| 4<br>5<br>6                                                                                                    | 4<br>5           | 12<br>10            | 198<br>162               | 0<br>0<br>1      | NA<br>20             |                                                                                                    |  |  |
| 4<br>5<br>6<br>7                                                                                                    | 4<br>5<br>6      | 12<br>10<br>11      | 198<br>162<br>174        | 0<br>0<br>1<br>1 | NA<br>20<br>25       |                                                                                                    |  |  |
| 4<br>5<br>6<br>7<br>8                                                                                                    | 4<br>5<br>6<br>7 | 12<br>10<br>11<br>8 | 198<br>162<br>174<br>150 | 0<br>0<br>1<br>1 | NA<br>20<br>25<br>24 |                                                                                                    |  |  |

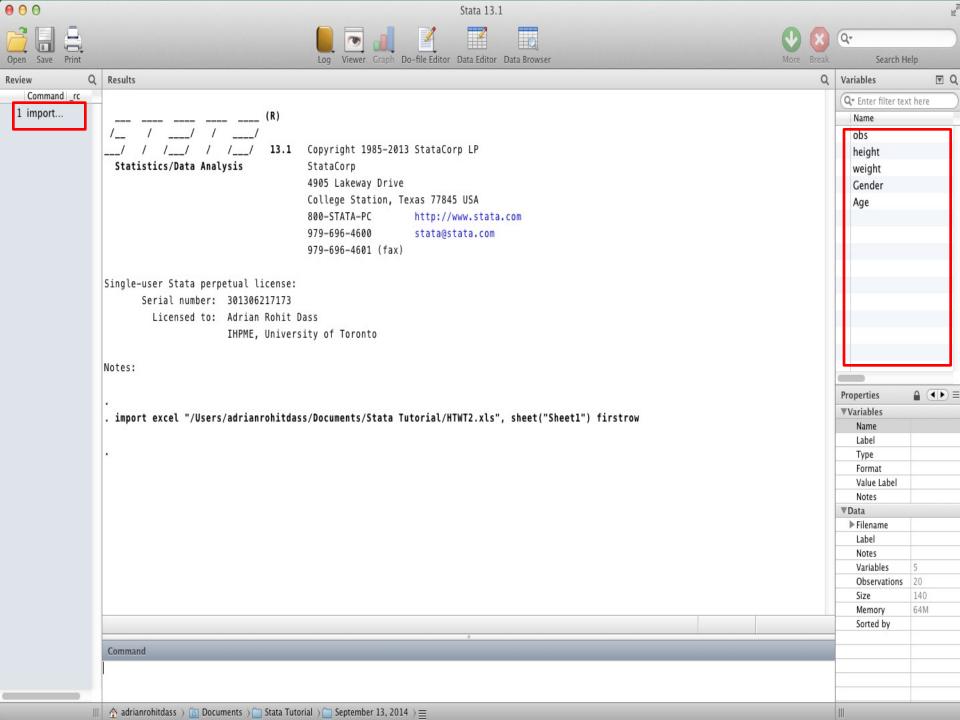

### Starting off

Type describe to obtain some useful information about your dataset:

| <pre>vars: size:</pre> | 5<br>140        |                   |                |                |
|------------------------|-----------------|-------------------|----------------|----------------|
| variable name          | storage<br>type | display<br>format | value<br>label | variable label |
| obs                    | byte            | %10.0g            |                | obs            |
| height                 | byte            | %10.0g            |                | height         |
| weight                 | int             | %10 <b>.</b> 0g   |                | weight         |
| Gender                 | byte            | %10 <b>.</b> 0g   |                | Gender         |
| Age                    | str2            | %9s               |                | Age            |

Sorted by:

Contains data

obs:

20

Note: dataset has changed since last saved

To look at your data, type browse

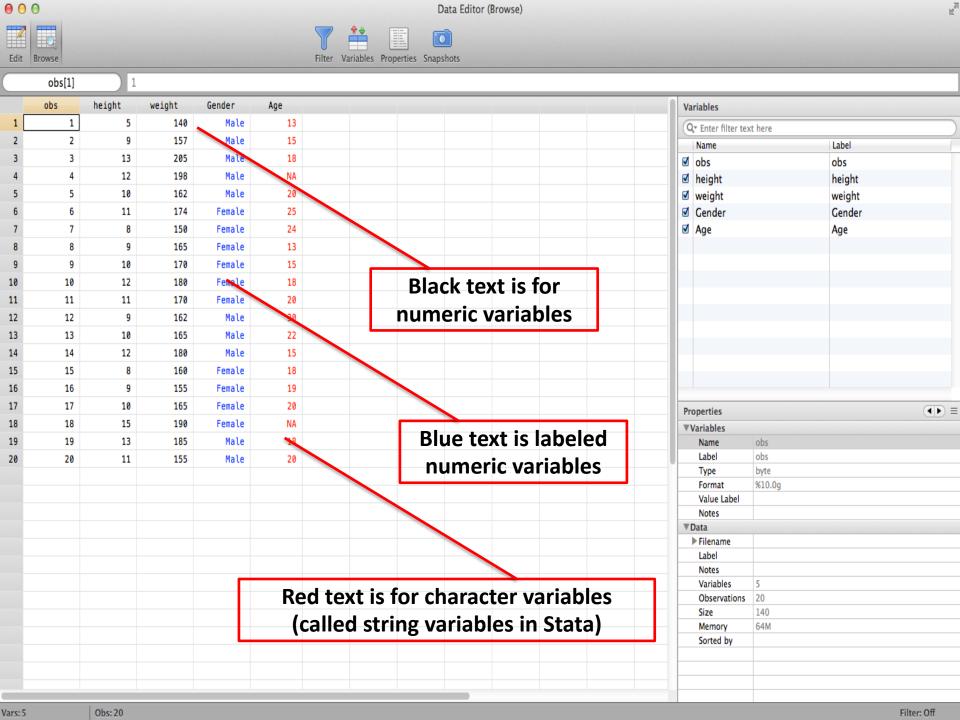

#### Convert Character variable to Numeric

Make use of Stata's destring command:

destring [varlist] , {generate(newvarlist)|replace}
[destring\_options]

Eg:

destring age, replace ignore(NA)

#### Sorting the Observations and Variables

- Sorting changes the order in which the observations appear. We can sort numbers, letters, etc.
- Example (ascending): sort x
  - Note: Use gsort for descending or create a negative version of x and sort
- Ordering changes the order variables in dataset appear.
- Example: order x y z

#### Changing Existing variables: rename

- Command: rename
- changes the name of an existing variable

 Example, rename variable 'ZGMFX10A' as 'height' rename ZGMFX10A height

### Working with Labels

label give descriptions to variables or data sets

- To label the dataset in memory:
- label data "National Population Health Survey"
- To label a variable:
- label var healthstat "Self-Reported Health Status"
- To label different numeric values the variable may take:
- label define vlhealthstat 1 "Excellent" 2 "Very Good" 3 "Good" 4 "Fair" 5 "Poor"
- label values healthstat vlhealthstat

### Obtaining basic summary statistics

• Summarize command: Use to obtain basic summary statistics of 1 or more variables (mean, standard deviation, min, max, etc.)

#### summarize [varlist] [if] [in] [weight] [, options]

#### . summarize weight height

| Variable | 0bs | Mean  | Std. Dev. | Min | Max |
|----------|-----|-------|-----------|-----|-----|
| weight   | 20  | 169.4 | 16.32692  | 140 | 205 |
| height   | 20  | 10.35 | 2.207046  | 5   | 15  |

 Correlate command: Creates a matrix of correlation or covariance coefficients for 2 or more variables

#### correlate [varlist] [if] [in] [weight] [, correlate\_options]

#### . correlate height weight (obs=20)

|                  | height           | weight |
|------------------|------------------|--------|
| height<br>weight | 1.0000<br>0.8620 | 1.0000 |

#### tabulate

- command: tabulate
- Calculates and displays frequencies for one or two variables
- Syntax:
- tabulate varname [if] [in] [weight] [, options]

#### . tab KEYSEX

| KEYSEX         | X Freq.         | Percent | Cum.            |
|----------------|-----------------|---------|-----------------|
| Male<br>Female |                 |         | 51.19<br>100.00 |
| Tota           | l <b>8,98</b> 4 | 100.00  |                 |

#### More detailed descriptives

Use tabstat command

tabstat varlist [if] [in] [weight] [, options]

tabstat earnings, s(sum)

| variable | sum |
|----------|-----|
| earnings | 6.7 |

 The example above calculates the sum of the variable, but you could specify other statistics as well (median, range, etc.). If you don't specify a particular statistic at the end, then tabstat will generate the mean

#### Creating a new variable: generate

- command: generate
- Syntax:
- generate newvar = exp [if exp] [in range]
- Example:
- generate age\_sq=age\*age
- Notes:

Can type generate or gen for short

#### Changing Existing variables: replace

Command 'replace' changes the contents of an existing variable

Syntax:

replace oldvar = exp [if exp] [in range]

- replace can be using in many circumstances, including
- Creating binary and categorical variables
- Fixing values

Ex: Replace responses coded as "no response" (-1 in this case) with missing values

**replace** variable =  $\cdot$  if variable == -1

### Create a Binary Variable

- To create a binary variable (0 / 1):
- Generate a variable equal to 0 for all observations
- Replace it to be 1 for selected observations

Example, create a binary variable for people with income over \$80,000:

```
gen highinc=0
replace highinc=1 if hh_inc>80000
```

#### Recode Variable

- command: recode
- Syntax:
- recode varlist (rule) [(rule) ...] [, generate(newvar)]
- Example

```
recode sah (1 \ 2 = 1) \ (3 = 2) \ (4 \ 5 = 3), gen(sahrecode)
```

### **Exploring Missing Values**

- Missing values are given by "." in STATA
- To count the number of missing values in all variables in dataset, use user-written command tabmiss
  - To install, type <u>findit tabmiss</u> in command window
  - To use, type tabmiss
- Important Note: you can use "findit" to install other user written commands, as well as help files for commands in STATA
- Can also use tab var, m (one variable)

### Saving data

If you've imported data into STATA from a spreadsheet, text file, etc., you may want to save it as a STATA dataset.

- This is particularly useful for large datasets, as STATA can generally read its own datasets faster than importing raw data
- Menu: go File → Save (will give you an option to replace the data if it already exists)
- Syntax: save [filename] [, save\_options]

### **Graphing/Plotting Data**

Two-way scatter plot

#### twoway scatter yvar xvar

Two-way line plot

#### twoway line yvar xvar

 Two-way scatter plot with linear prediction from regression of y on x

#### twoway (scatter yvar xvar) (lfit yvar xvar)

 Two-way scatter plot with linear prediction from regression of y on x with 95% CI

twoway (scatter yvar xvar) (lfitci yvar xvar)

## Regression Analysis

### Fitting a Linear Model To The Data

General notation:

regress depvar [indepvars] [if] [in] [weight] [, options]

Where:

Y is our *dependent* variable X is our *independent* variable(s) Note: You may type "reg" instead of "regress"

### Fitting a Linear Model To The Data

#### **Stata Output:**

| . reg weight h | neight     |      | Follo<br>nota<br>(reg | ntion  |       |               |           |
|----------------|------------|------|-----------------------|--------|-------|---------------|-----------|
| Source         | SS         | df   |                       | MS     |       | Number of obs |           |
| Model          | 3763.76056 | 1    | 3763                  | .76056 |       |               | = 0.0000  |
| Residual       | 1301.03944 | 18   | 72.2                  | 799688 |       | R-squared     | = 0.7431  |
|                |            |      |                       |        |       | Adj R-squared | = 0.7289  |
| Total          | 5064.8     | 19   | 266.                  | 568421 |       | Root MSE      | = 8.5018  |
| weight         | Coef.      | Std. | Err.                  | t      | P> t  | [95% Conf.    | Interval] |
| height         | 6.377093   | .883 | 7324                  | 7.22   | 0.000 | 4.520441      | 8.233746  |
| _cons          | 103.3971   | 9.3  | 3421                  | 11.07  | 0.000 | 83.77006      | 123.0241  |

## Post Estimation

#### **Post Estimation**

Obtaining residuals

predict residuals, residuals

NB: The "residuals" after predict is just the name you want to give to the residuals. You can change this if you want to

Obtaining fitted values

predict fittedvalues, xb

# Residual Diagnostic and Heteroskedasticity testing

- OLS regression assumes homoskedasticity for valid hypothesis testing. We can test for this after running a regression
- Examine residual pattern from the residual plot
  - rvfplot, yline(0)
- Heteroskedasticity testestat hettest

#### **RVF Plot**

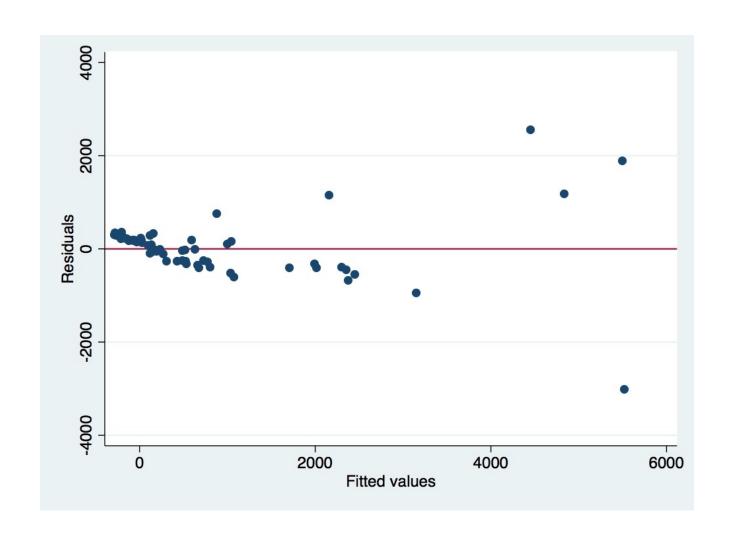

## Test for Heteroskedasticity

```
    estat hettest
```

```
Breusch-Pagan / Cook-Weisberg test for heteroskedasticity
Ho: Constant variance
Variables: fitted values of VOL

chi2(1) = 171.05

Prob > chi2 = 0.0000
```

Reject the null (no heteroskedasticity) in favour of the alternative (there is heteroskedasticity of some form).

## Linearity testing

- OLS assumes a linear relationship between the Y and X's. We can test for this after a regression:
- Command:

acprplot var, lowess

## **ACPRPLOT Stata**

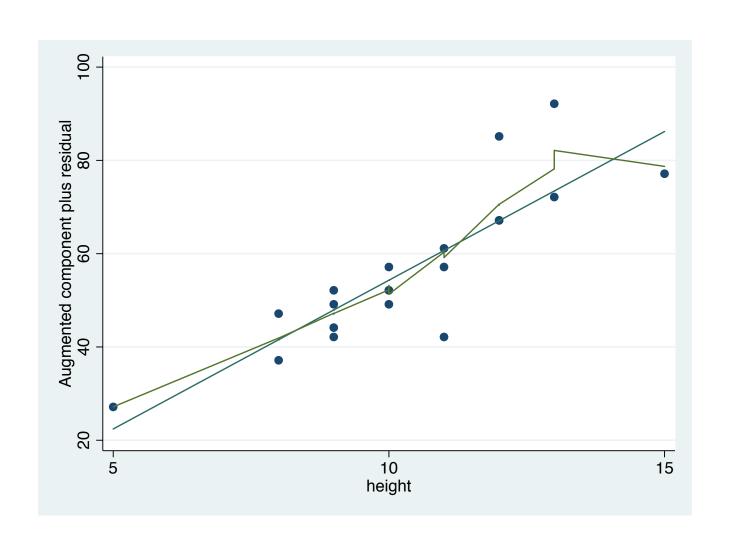

## Testing for multicollinearity

OLS regression assumption: independent variables are not too strongly *collinear* 

#### **Detection:**

Correlation matrix
 correlate varlist (before regression)

Variance Inflation Factor
 vif (after regression)

## Specification testing

- To see if there is omitted variables from the model, or if our model is miss-specified
- Syntax: estat ovtest

```
. estat ovtest
```

```
Ramsey RESET test using powers of the fitted values of crime Ho: model has no omitted variables F(3\text{, }44) = \\ Frob > F = \\ 0.0010
```

#### Standard Errors

- Heteroskedasticity-robust standard errors
  - regress y  $x_1 x_2...x_n$ , vce(robust)
- Cluster robust standard errors
  - regress y  $x_1 x_2...x_n$ , vce(cluster *clusterid*)
- Bootstrapped standard errors
  - regress y  $x_1 x_2...x_n$ , vce(bootstrap)

## Storing Estimation Results

 STATA can store the results of your regression via the estimates command:

estimates store name

- This can be very useful in analyzing regression results after running multiple models
- estout package (needs to be installed) can be used to create tables from the regression results that can be exported from STATA. To install, type: ssc install estout, replace

http://repec.org/bocode/e/estout/esttab.html

## Other Topics in STATA

# Regression commands for other types of outcome variables

- Binary outcomes: probit or logit
   (help probit; help probit postestimation)
   (help logit; help logit postestimation)
- Ordered discrete outcomes: oprobit or ologit (help oprobit; help oprobit postestimation)
   (help ologit; help ologit postestimation)
- Categorical outcomes: mprobit or mlogit (help mprobit; help mprobit postestimation)
   (help mlogit; help mlogit postestimation)

#### Panel Data Econometrics

- Pooled Linear Regression
   regress depvar [indepvars] [if] [in] [weight] [, options]
- Random Effects
   xtreg depvar [indepvars] [if] [in] [, re RE options]
- Fixed Effects
   xtreg depvar [indepvars] [if] [in] [weight], fe
   [FE options]

## Working With Do-Files

#### **Motivation**

Why bother?

- 1) We can ovoid tediously running the same set of commands over and over again through the menu/command window
- 2) Creates a document listing *all* the commands we've run
- 3) Increases our productivity with STATA!

## How to get to do file editor:

• File → New → Do-file

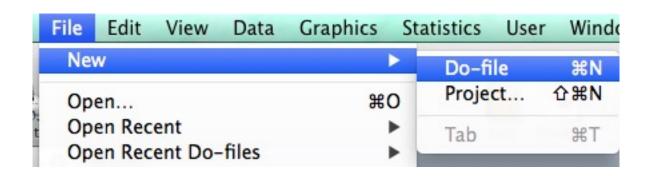

 Or "Do-file Editor" button at top (depending on which version of STATA you have)

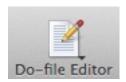

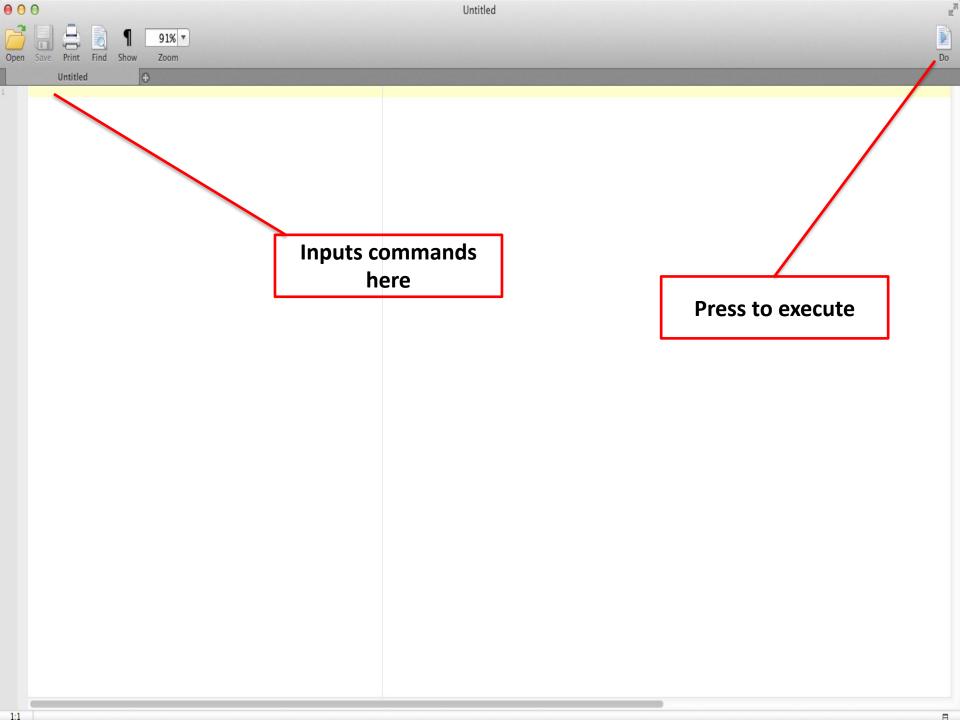

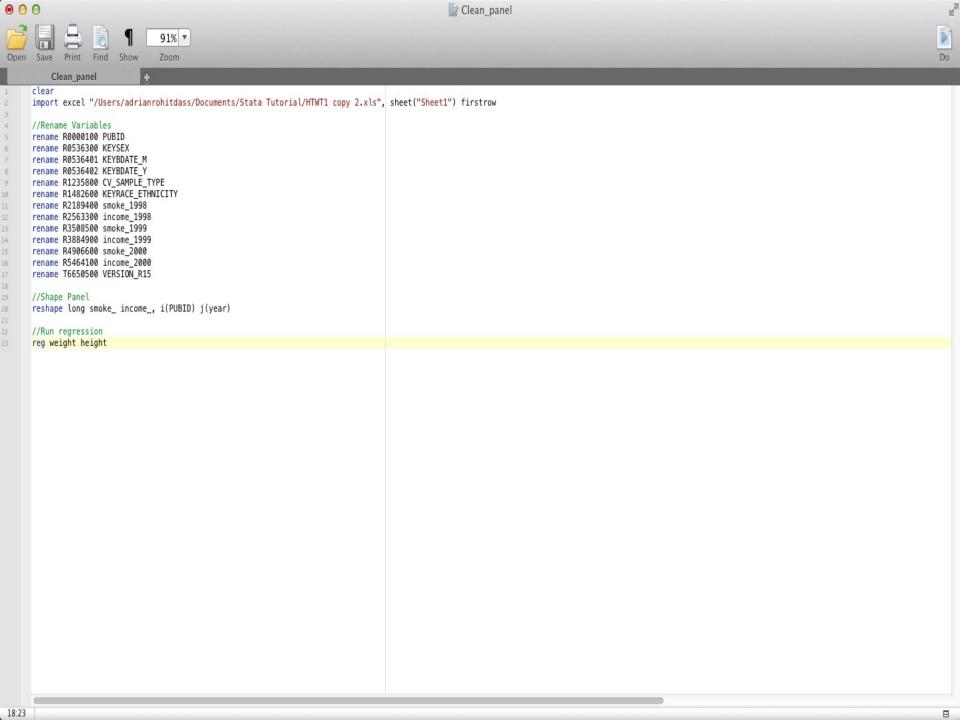

## **Applied Example**

- Analysis of Health Expenditure Data in Jones et al. (2013) Chapter Three
- The data covers the medical expenditures of US citizens aged 65 years and older who qualify for health care under Medicare.
  - Outcome of interest is total annual health care expenditures (measured in US dollars).
  - Other key variables are age, gender, household income, supplementary insurance status (insurance beyond Medicare), physical and activity limitations and the total number of chronic conditions.
- Data can be downloaded from here (mus03data.dta): <u>https://www.stata-press.com/data/musr.html</u>

## Code From Applied Example

cd "/Users/adrianr/Desktop/STATA Example" //Change Working Directory log using "mylogfile.smcl", replace //start log file clear //remove variables from STATA use "mus03data.dta" //Load Data describe //Description of data (output will remain in log file) table posexp //Frequency table (output will remain in log file) drop if posexp==0 //Remove individuals with \$0 in health expenditures (following example) \*Regression\* reg totexp female income suppins phylim actlim totchr //Regression without age eststo reg1 //Store results reg totexp age female income suppins phylim actlim totchr //Regression with age (following example) eststo reg2 //Store results rvfplot, yline(0) //RVF Plot graph export rvfplot.png, replace //Save plot in working directory estat hettest //Heteroskedasticity test esttab reg1 reg2 using "myresults.csv", cells(b(fmt(3)star) se(par)) stats (N r2) replace //export results \*Robust regression\* reg totexp female income suppins phylim actlim totchr, robust //Regression without age, HC robust eststo robust1 //Store results reg totexp age female income suppins phylim actlim totchr, robust //Regression with age (following example), HC robust eststo robust2 //Store results esttab robust1 robust2 using "myresultsrobust.csv", cells(b(fmt(3)star) se(par)) stats (N r2) replace //export results log close //Close log file

## STATA Resources

#### **STATA Online Resources**

 STATA manuals are freely downloadable from the above site

http://www.statapress.com/manuals/documentation-set/

 Typing help [topic] in the command window is also useful, but the online manuals generally contain more detail/examples

#### **STATA Online Resources**

UCLA Institute for Digital Research and Education

 List of topics and STATA resources can be found here:

http://www.ats.ucla.edu/stat/stata/webbooks/reg/default.htm

#### **Other STATA Resources**

- Jones, A.M., Rice, N., d'Uva, T.B., Balia, S. 2013. <u>Applied Health Economics Second Edition</u>, Routledge Advanced Texts in Economics and Finance. Taylor & Francis
- Cameron, A.C., Trivedi, P.K. 2010. <u>Microeconometrics</u> <u>Using Stata – Revised Edition</u>, Stata Press books.
- Allison, P.D. 2009. <u>Fixed Effects Regression Models</u>, Quantitative Applications in the Social Sciences. SAGE Publications.
- Wooldridge, J. M. (2010). <u>Econometric analysis of cross</u> section and panel data. MIT press
  - Solutions manual (sold separately) contains STATA code and output

Thanks for Listening

Good luck with STATA!